Es wird empfohlen, zum besseren Verständnis der weiteren Rechnungen die beiden vorhergegangenen Aufsätze mit zum Vergleich zu benutzen.

## **Auslassen zum konischen Streifen**

Der Einfachheit und des besseren Überblickes halber sollen bei der Errechnung wieder die gleichen Grundwerte angenommen werden. Es verändert sich also lediglich die Streifenbreite bei der Stellung der Aufgabe.

**Aufgabe:** Es soll ein konischer Streifen

110 cm lang oben 5 cm breit unten 9 cm breit hergestellt werden. Nahtverlust wurde mit 20 % (NV) festgestellt

Schnittwinkel  $(4) = 60^{\circ}$ 

Schnittbreite (SB) = 6 mm

Auch das Ausrechnen eines konischen Streifens ist einfach auszuführen. Der Grundberechnung (bis zum Errechnen der prozentualen Rückung (REP) werden noch zwei Hauptrechnungen zugefügt, welche dann den konischen Verlauf garantieren. Es wird hier die ganze Rechnung ausgeführt.

## 1. **Herstellen der Fellfläche** (Abb. 6)

Um einen Streifen der geforderten Grösse 110 cm lang, oben 5 cm und unten 9 cm breit herzustellen, muss eine Fellfläche von 770 cm<sup>2</sup>, die sich wie folgt errechnet

Formel des Trapez: obere + untere Streifenbreite Streifenbreite x Streifenlänge **2** 

$$
5 - \frac{9}{2} \times 110 \text{ cm} = \frac{14}{2} \times 110 = 7 \times 110 = \frac{770 \text{ cm}^2}{210 \text{ cm}^2}
$$
zuzüglich

Nahtverlust, (Aufschlagprozente) vorhanden sein.

20 % Nahtverlust (NV) ergeben 25 % Aufschlagprozente (AP) (siehe Tabelle B und Abschnitt 1 des Aufsatzes: Gleichbreiter Streifen).

25 % von 770 cm' = 
$$
\frac{77^{\circ}}{100} \times 25 = 192.5
$$
 cm'

Benötigt wird also eine Fellfläche von

$$
770 cm2 (Musterinhalt)+ 192,5 cm' (Aufschlagprozente)
$$
\frac{962,5 cm2}{}
$$
$$

Das Fell, welches diesen Massen entspricht, ist 44 cm lang und 22 cm breit. (22 x 44 = 968 cm<sup>2</sup>)

# **2. Angeben des Schnittwinkels** (Abb. 7)

(Siehe auch Abschnitt 2 und 2a im Aufsatz: Gleichbreite Streifen)

Auf einer Hilfslinie je 1 cm von der unteren und oberen Kante wird die geforderte Streifenbreite eingetragen. Am Pumpf, von jeder Seite des Grotzens 4,5 cm (insgesamt 9 cm), am Kopf an jeder Seite 2,5 cm (insgesamt 5 cm)

### **3. Einzeichnen der Schnitte**

(Siehe auch Abschnitt 3 des Aufsatzes: Gleichbreite Streifen)

Mit der Walze bzw. Bleistift und Lineal werden zwischen den beiden eingezeichneten Winkeln die erforderlichen Schnitte eingezeichnet. Die geforderte Schnittbreite war 6 mm. Im vorliegenden Fall ergibt dies 41 Schnitte.

### **4. Feststellen der Auslasslänge** (AL)

(Siehe auch Abschnitt 2. Gleichbreite Streifen)

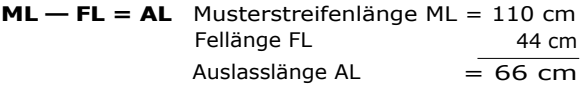

# **5. Feststellen der durchschnittlichen Rückentfernung** ( DR)

(Siehe auch Abschnitt 2. Gleichbreite Streifen)

Die durchschnittliche Rückentfernung ergibt sich, indem die Auslasslänge durch die Schnittzahl dividiert wird.

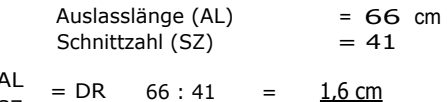

### **6. Feststellen der durchschnittlichen Schnittlänge** (SLd)

(Siehe auch Abschnitt 2. Gleichbreite Streifen)

SZ

Es wird nur eine Fellhälfte benötigt. Markieren der Kontrollschnitte (Abb. 8) und messen derselben.

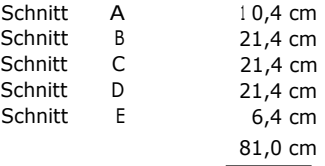

ist die Gesamtschnittlänge der Kontrollschnitte.

81,0 : 5 = 16,2 cm ist die durchschnittliche Schnittlänge (SLd)

## **7. Feststellen der Rückungen in Prozenten** (REP)

(Siehe auch Abschnitt 5. Gleichbreite Streifen).

Die prozentuale Rückentfernung wird gefunden nach der Formel

$$
\frac{\text{DR}}{\text{SLd}} \times \frac{100}{100} = \text{REP} \cdot 1,6 \times 100 = \frac{160}{16} = 9.87\%
$$

Bis zu diesem Punkt ist die Rechnung die gleiche wie beim gleichbreiten Streifen.

Es muss also jetzt eine Möglichkeit gefunden werden, dass der Streifen den geforderten konischen Verlauf von oben 5 cm und unten 9 cm hat. Hierzu müssen nun verschiedene Prozentsätze erstellt werden, welche sich auf die verschiedenen Streifenbreiten stützen. Man wird also jetzt immer von den Streifenbreiten ausgehen müssen. Dies geschieht sehr einfach, indem man eine Teileinheit (TEI) sucht und danach dann einen Rückungsprozentsatz pro Teileinheit (REP/TEI).

#### **8. Feststellen der Teileinheit** (TEI)

Die Teileinheit wird gefunden, indem man die beiden verschiedenen Streifenbreiten addiert.

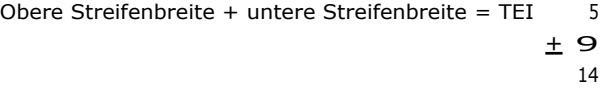

# **9. Feststellen des Rückungsprozentsatzes pro Teileinheit** (REP/TEI)

Man multipliziert den gefundenen Rückungsprozentsatz (REP) von 9,87% (siehe Abschnitt 7) mit 2 (da zwei verschiedene Streifenbreiten) und dividiert das Ergebnis durch die Teileinheit (TEI) der beiden addierten Streifenbreiten.

**Formel:** REPX2 = 
$$
REP/TEI
$$
 9,87 x 2 =  $\frac{19!74}{14}$  = 1,41  $\frac{96}{14}$